## **Show and Tell**

From MTU LUG wiki

Show and Tell will be sort of like our Installathon Presentations, but less formal. Think of it as more like a 10-15 min of "Look what I can do/did!"

Archive: 2010 Spring Presentations

Sign up Sheet for Fall Semester 2011:

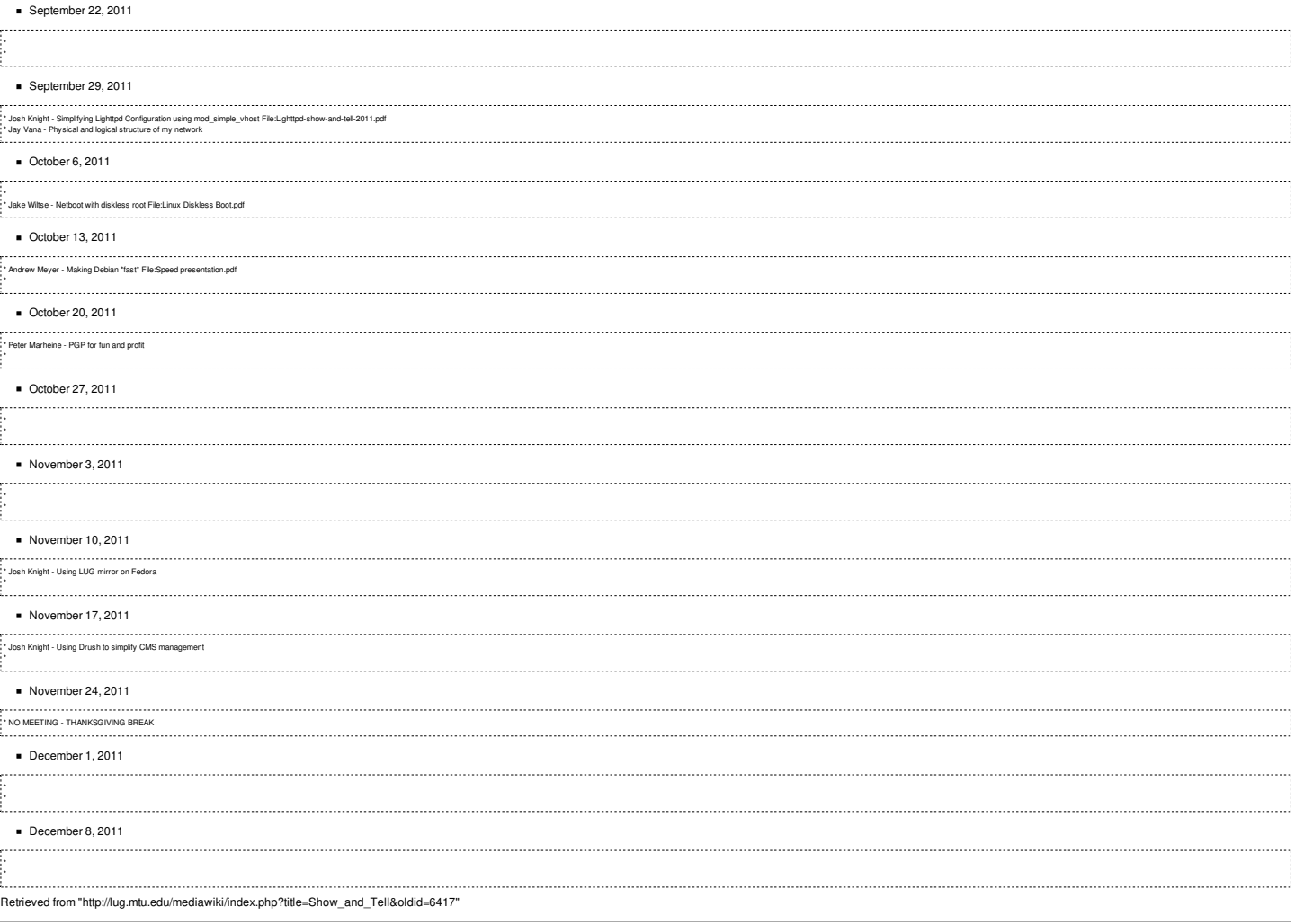

This page was last modified on 10 November 2011, at 22:07.<br>This page has been accessed 8,120 times.